## Web Development - Introduction General Relativity Exercise

Modify gr01.html to create a web page as shown.

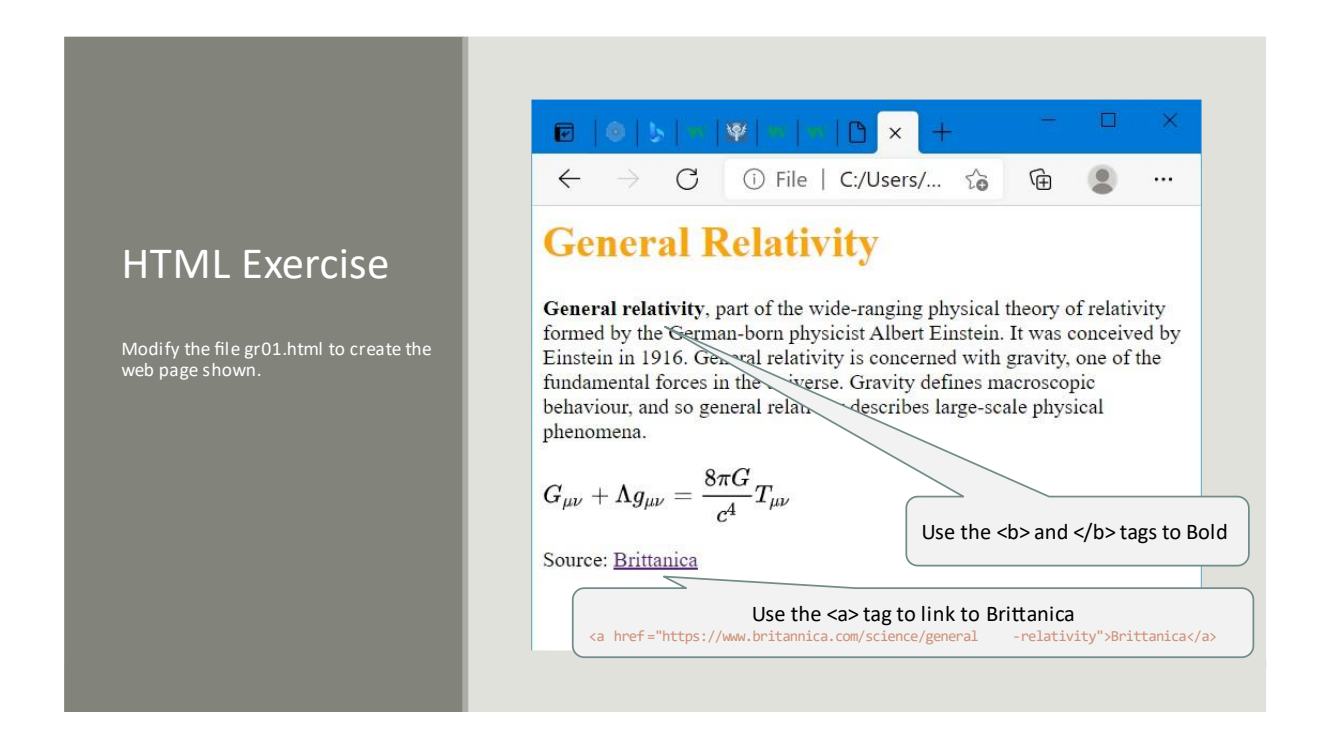